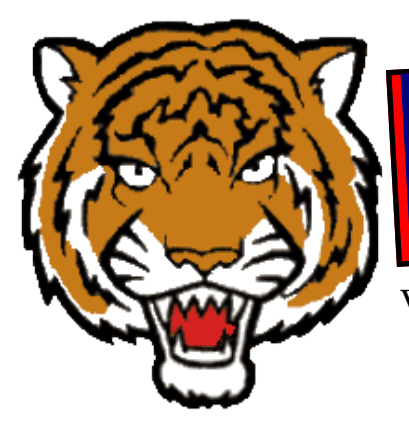

# Tiger Times

**Volume 3, Issue 6**

**February 2017 Jennifer Derricks, Principal**

**Tilton Elementary 1050 N. 9th St. Rochelle, IL 61068 815.562.6665** 

#### **Important Dates:**

- **2/9: Career Day-3rd thru 5th grades 9-10:30**
- **2/10: PTO SOUPER SUPPER 5:30-7; 7:00 Magician Show; 8:00 raffle drawing**
- **2/10: Wear Blue for Character Counts Trustworthiness**
- **2/14: K-2 Dental presentations in the AM; Valentine's Day parties in the PM**
- **2/17 SIP DAY-Early Dismissal at 11:25**
- **NO SCHOOL 2/20 President's Day**
- **2/21 Basketball Jones Assembly**
- **2/24 Spirit Day– Wear Blue to show your Tilton Pride**

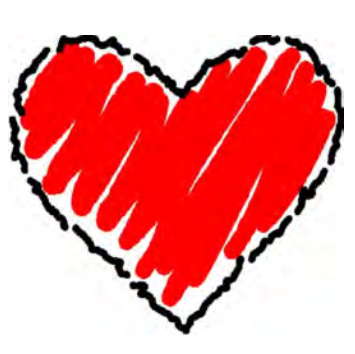

I thought January was busy with our field trips to the Discovery Center and NIU, but in preparation for this email, February seems just as busy!

For the last few years, members of the community have rotated through our elementary schools to present information about their jobs and the importance of education. Ask your 3rd-5th grader who

#### came to their classroom or who their favorite speaker was and why.

**February Newsletter**

Our Souper Supper this year promises to be a blend of old and new; some familiar baskets and prizes and some new ones. The magician is back this year for the enjoyment of our families! Please come join us for a fun family night out!

New this February (Dental Health Month) is a visit for our K-2 students from a local dentist. Watch for some toothbrushes and tooth knowledge coming home on 2/14.

Also new this month, and sponsored by PTO, is a school-wide assembly presented by Jim "Basketball" Jones. Not only does he showcase his mad basketball skills, but he brings a message emphasizing good character, hard work, and perseverance to achieve your goals. He'll be at Tilton on 2/21!

Wear blue for the CC pillar of Trustworthiness on 2/10 and for Spirit Day on 2/24!

In honor of the pillar of Trustworthiness, here is a quote from Mark Twain: If you tell the truth, you don't have to remember anything!

We are blessed to have our wonderful Tilton Tiger students! Thanks to you for your help and support.

# **Kindergarten Registration**

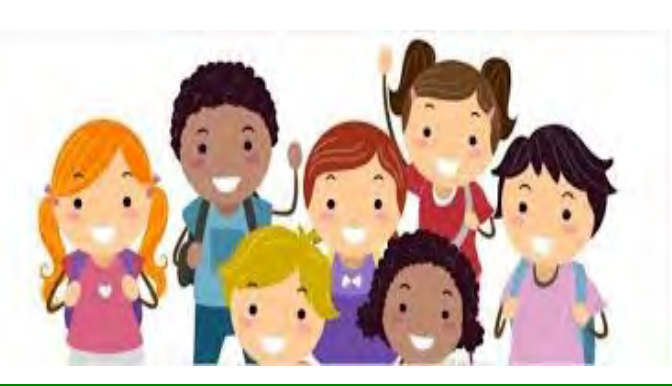

NEW this year! Please look for more information to come this spring Kindergarten registration for district Pre-K students and new kindergarteners will take place in the beginning of May. New student registration will be in one location rather than in each building.

# **Inside Story Headline**

This story can fit 150- 200 words.

One benefit of using your newsletter as a promotional tool is that you can reuse content from other marketing materials, such as press releases, market studies, and reports.

While your main goal of distributing a newsletter might be to sell

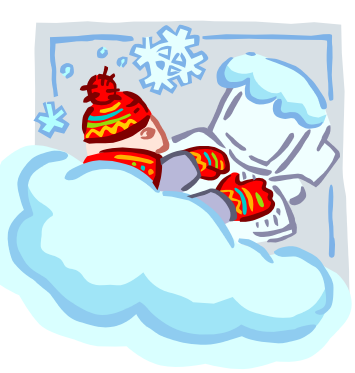

**Caption describing picture or graphic.**

your product or service, the key to a successful newsletter is making it useful to your readers.

A great way to add useful content to your newsletter is to develop and write your own articles, or include a calendar of upcoming events or a special offer that promotes a new product.

You can also research articles or find "filler" articles by accessing the World Wide Web. You can write about a variety of topics but try to keep your articles short.

Much of the content you put in your newsletter can also be used for your Web site. Microsoft Publisher offers a simple way to convert your newsletter to a Web publication. So, when you're finished writing your newsletter, convert it to a Web site and post it.

# **Inside Story Headline**

This story can fit 100-150 words.

The subject matter that appears in newsletters is virtually endless. You can include stories that focus on current technologies or innovations in your field.

You may also want to note business or economic trends, or make predictions for your customers or clients.

If the newsletter is distributed inter-

nally, you might comment upon new procedures or improvements to the business. Sales figures or earnings will show how your business is growing.

**"To catch the reader's attention, place an interesting sentence or quote from the story here."**

Some newsletters include a column that is updated every issue, for instance, an advice column, a book review, a letter from the president, or an editorial. You can also profile new employees or top customers or vendors.

# **Inside Story Headline**

This story can fit 75-125 words.

Selecting pictures or graphics is an important part of adding content to your newsletter.

Think about your article and ask yourself if the picture supports or enhances the message you're trying to convey. Avoid selecting images that appear to be out of context.

Microsoft Publisher includes thou-

sands of clip art images from which you can choose and import into your newsletter. There are also several tools you can use to draw shapes and symbols.

Once you have chosen an image, place it close to the article. Be sure to place the caption of the image near the image.

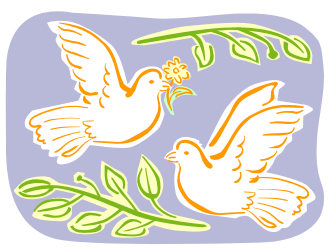

**Caption describing picture or graphic.**

## **Inside Story Headline**

This story can fit 150-200 words.

One benefit of using your newsletter as a promotional tool is that you can reuse content from other marketing materials, such as press releases, market studies, and reports.

While your main goal of distributing a newsletter might be to sell your product or service, the key to a successful newsletter is making it useful to your readers.

A great way to add useful content to your newsletter is to develop and write your own articles, or include a

calendar of upcoming events or a special offer that promotes a new product.

You can also research articles or find "filler" articles by accessing the World Wide Web. You can write about a variety of topics but try to keep your articles short.

Much of the content you put in your newsletter can also be used for

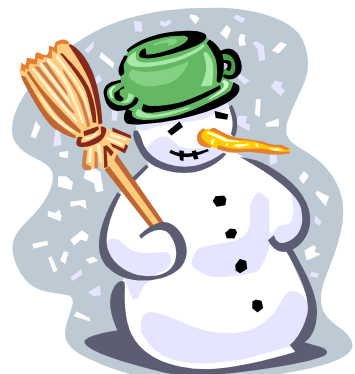

**Caption describing picture or graphic.**

your Web site. Microsoft Publisher offers a simple way to convert your newsletter to a Web publication. So, when you're finished writing your newsletter, convert it to a Web site and post it.

## **Inside Story Headline**

This story can fit 100-150 words.

The subject matter that appears in newsletters is virtually endless. You can include stories that focus on current technologies or innovations in your field.

You may also want to note business or economic trends, or make predictions for your customers or clients.

If the newsletter is distributed inter-

nally, you might comment upon new procedures or improvements to the business. Sales figures or earnings will show how your business is growing.

Some newsletters include a column that is updated every issue, for instance, an advice column, a book review, a letter from the president, or an editorial. You can also profile new employees or top customers or vendors.

**"To catch the reader's attention, place an interesting sentence or quote from the story here."**

#### **Inside Story Headline**

This story can fit 75-125 words.

Selecting pictures or graphics is an important part of adding content to your newsletter.

Think about your article and ask yourself if the picture supports or enhances the message you're trying to convey. Avoid selecting images that appear to be out of context.

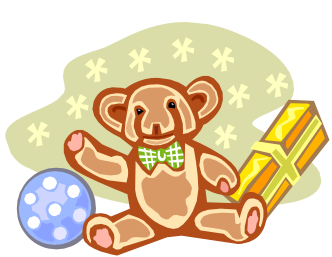

**Caption describing picture or graphic.**

lisher includes thousands of clip art images from which you can choose and import into your newsletter. There are also several tools you can use to draw

Microsoft Pub-

shapes and symbols.

Once you have chosen an image, place it close to the article. Be sure to place the caption of the image near the image.

#### **Business Name**

Primary Business Address Your Address Line 2 Your Address Line 3 Your Address Line 4

Phone: 555-555-5555 Fax: 555-555-5555 E-mail: someone@example.com

**Your business tag line here.**

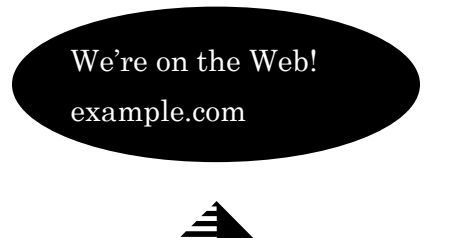

**Organization** 

This would be a good place to insert a short paragraph about your organization. It might include the<br>purpose of the organization. It might include the purpose of the organization. It might include the<br>date and a brief biatament. date, and a brief history. You could also include a<br>date, and a brief history. You could also include a brief list of the types of products, services, or pro-<br>grams your organization of four ull grams your organization offers, the geographic area covered (for example, western U.S. or European<br>arkets) and a profile of the contract of Puropean markets), and a profile of the types of customers or members served.

It would also be useful to include a contact name for readers who want more information about the organization.

### **Back Page Story Headline**

This story can fit 175-225 words.

If your newsletter is folded and mailed, this story will appear on the back. So, it's a good idea to make it easy to read at a glance.

A question and answer session is a good way to quickly capture the attention of readers. You can either compile questions that you've received since the last edition or you can summarize some generic questions that are frequently asked about your organization.

A listing of names and titles of managers in your organization is a good way to give your newsletter a personal touch. If your organization is small, you may want to list the names of all employees.

If you have any prices of standard products or services, you can include a listing of those here. You may want to refer your readers to any other forms of communication that you've created for your organization.

You can also use this space to remind readers to mark their calendars for a

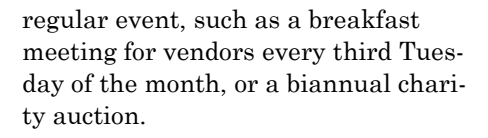

If space is available, this is a good place to insert a clip art image or some other graphic.

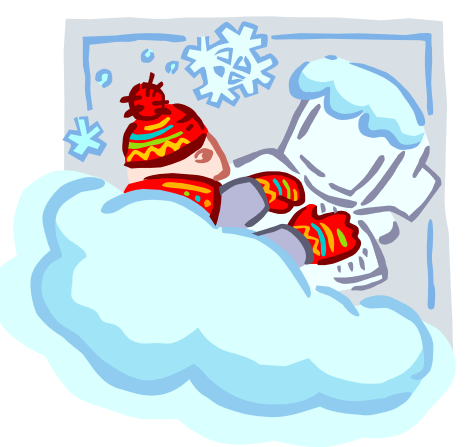

**Caption describing picture or graphic.**